## **Tabla de Contenido**

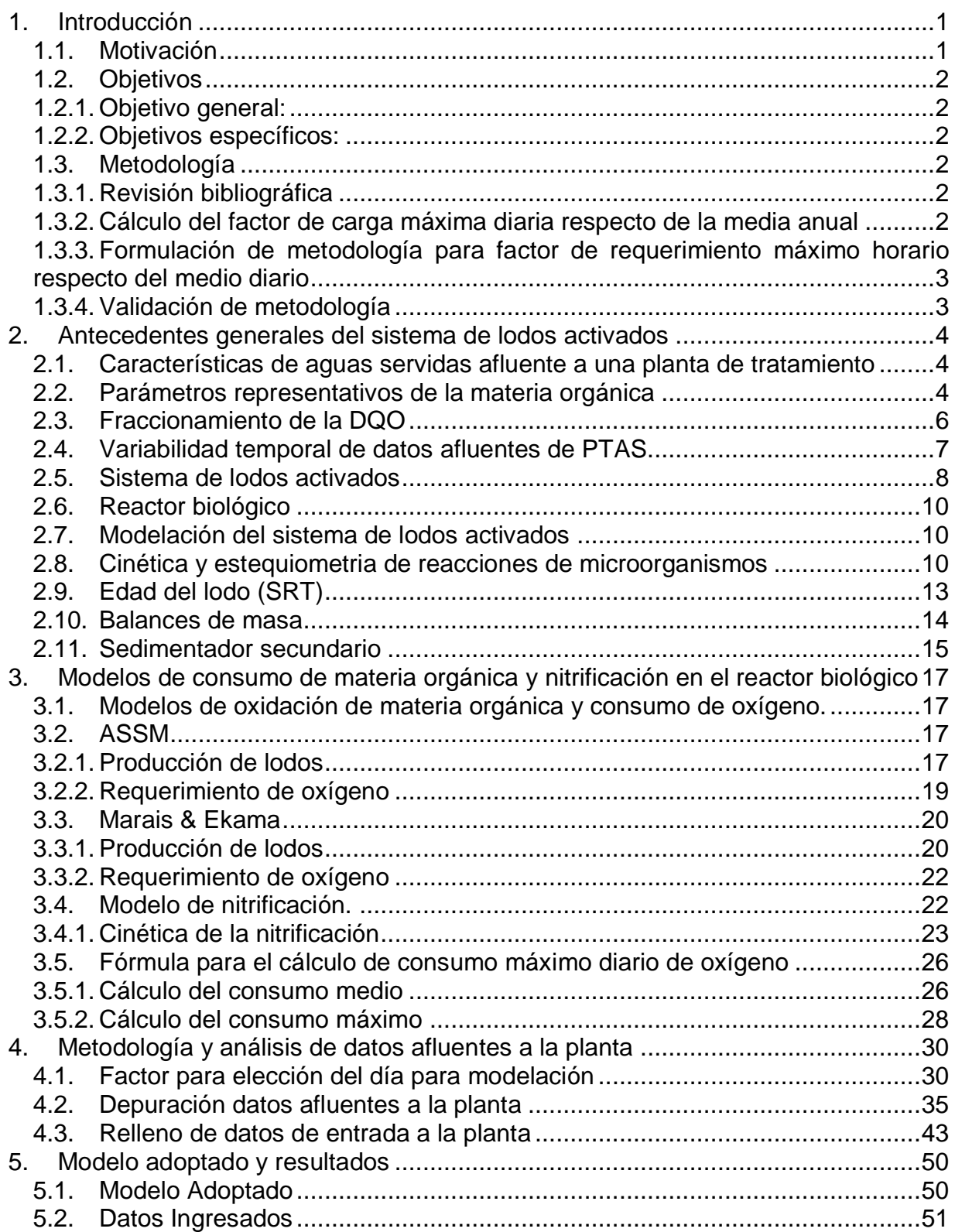

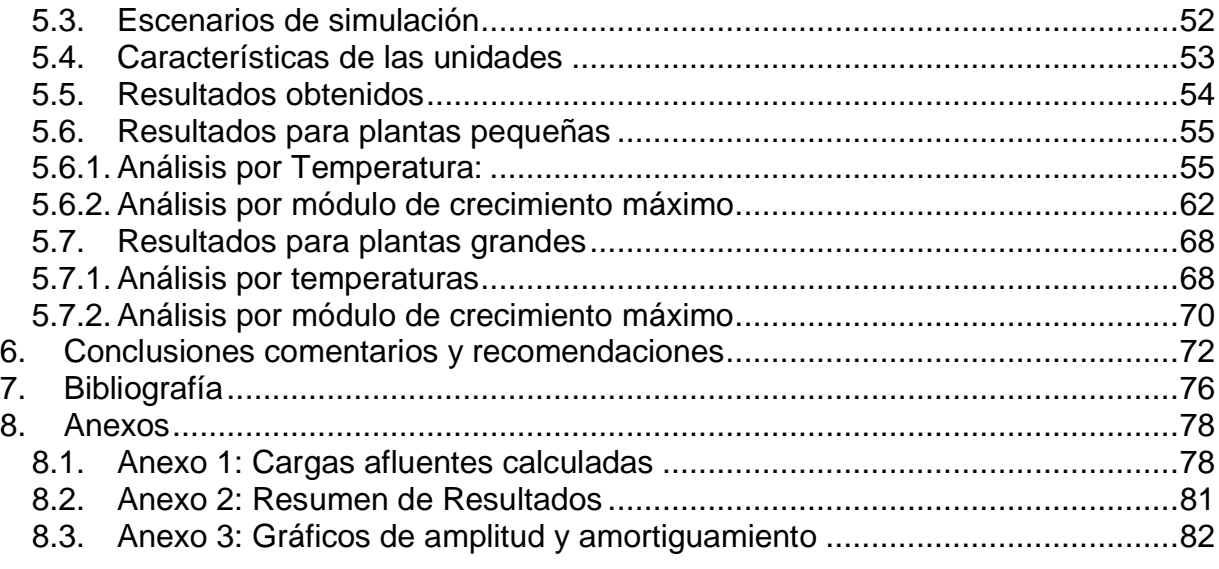

## **Índice de Tablas**

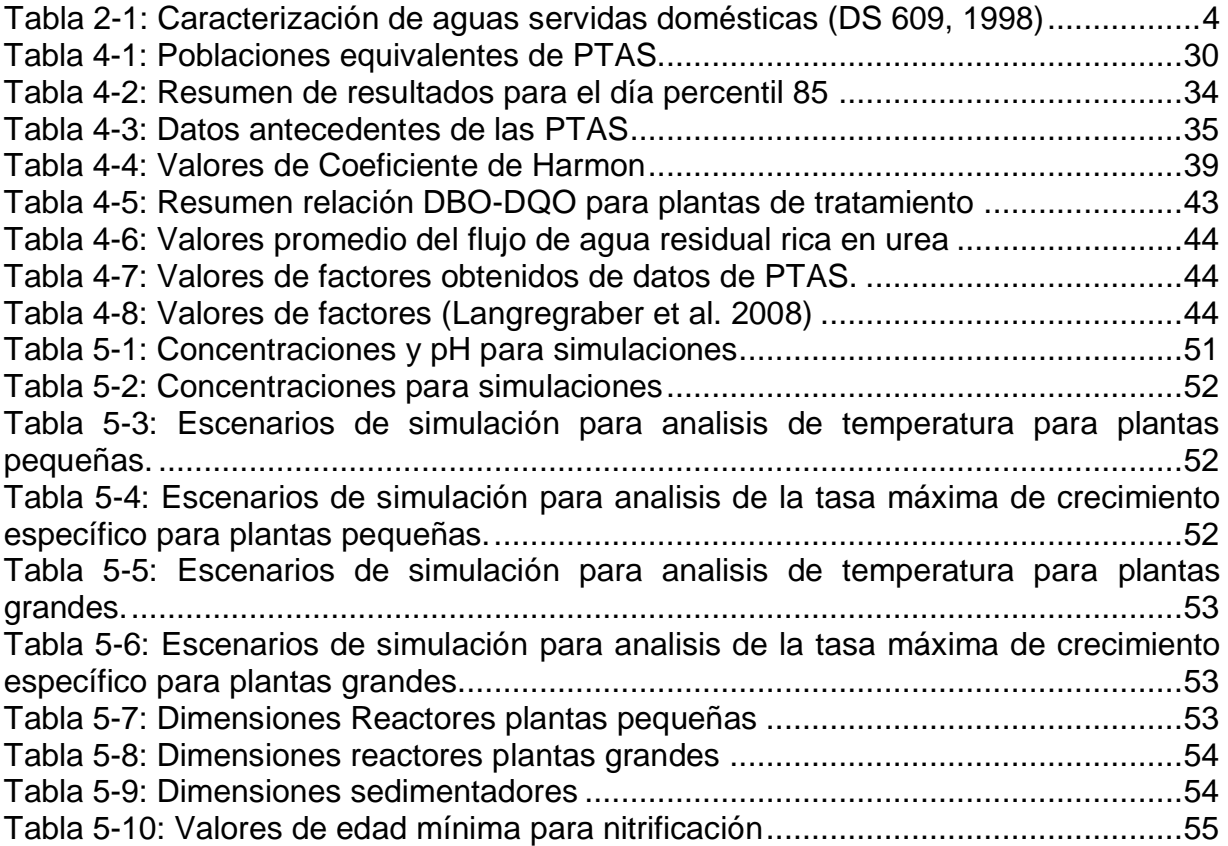

## **Índice de figuras**

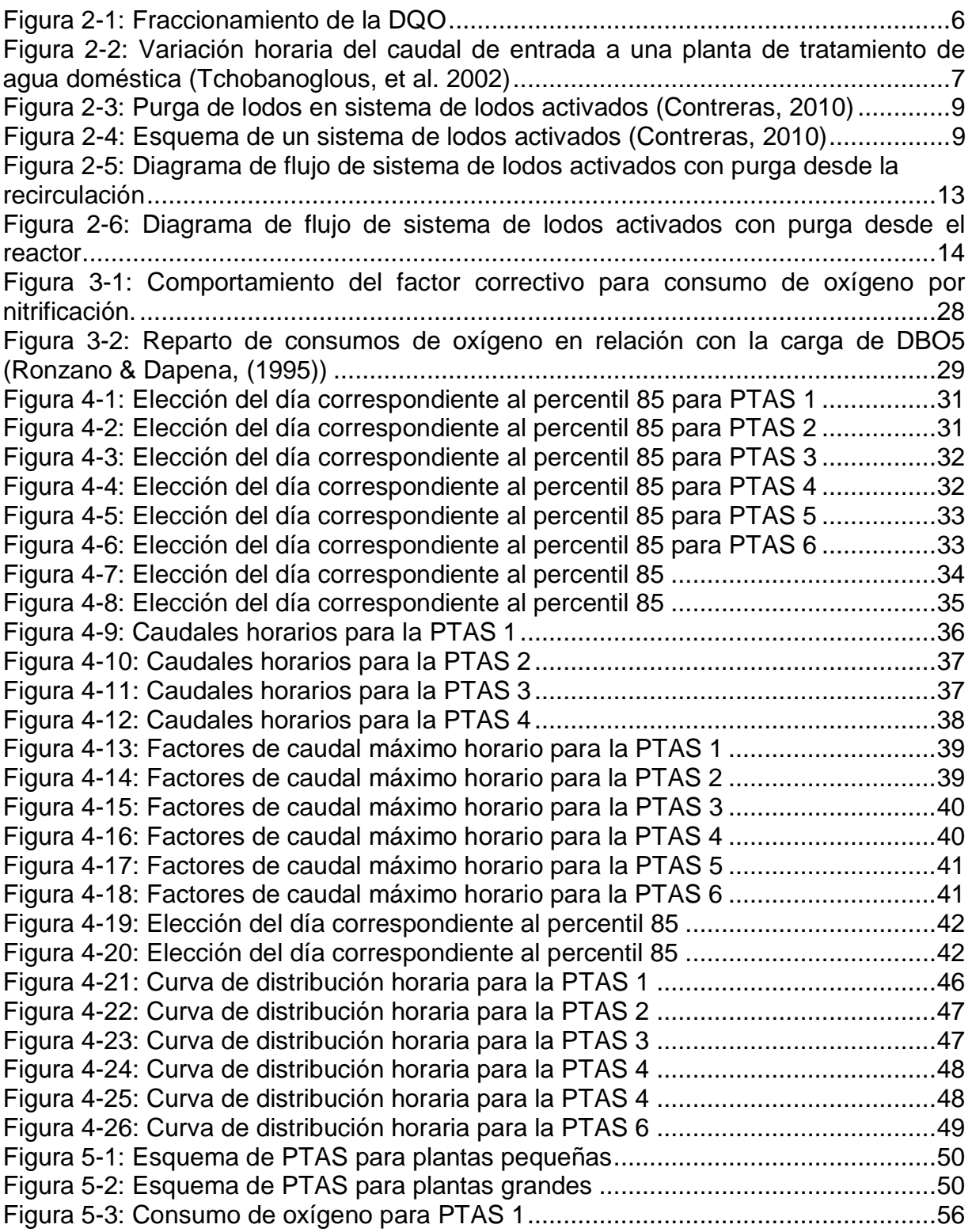

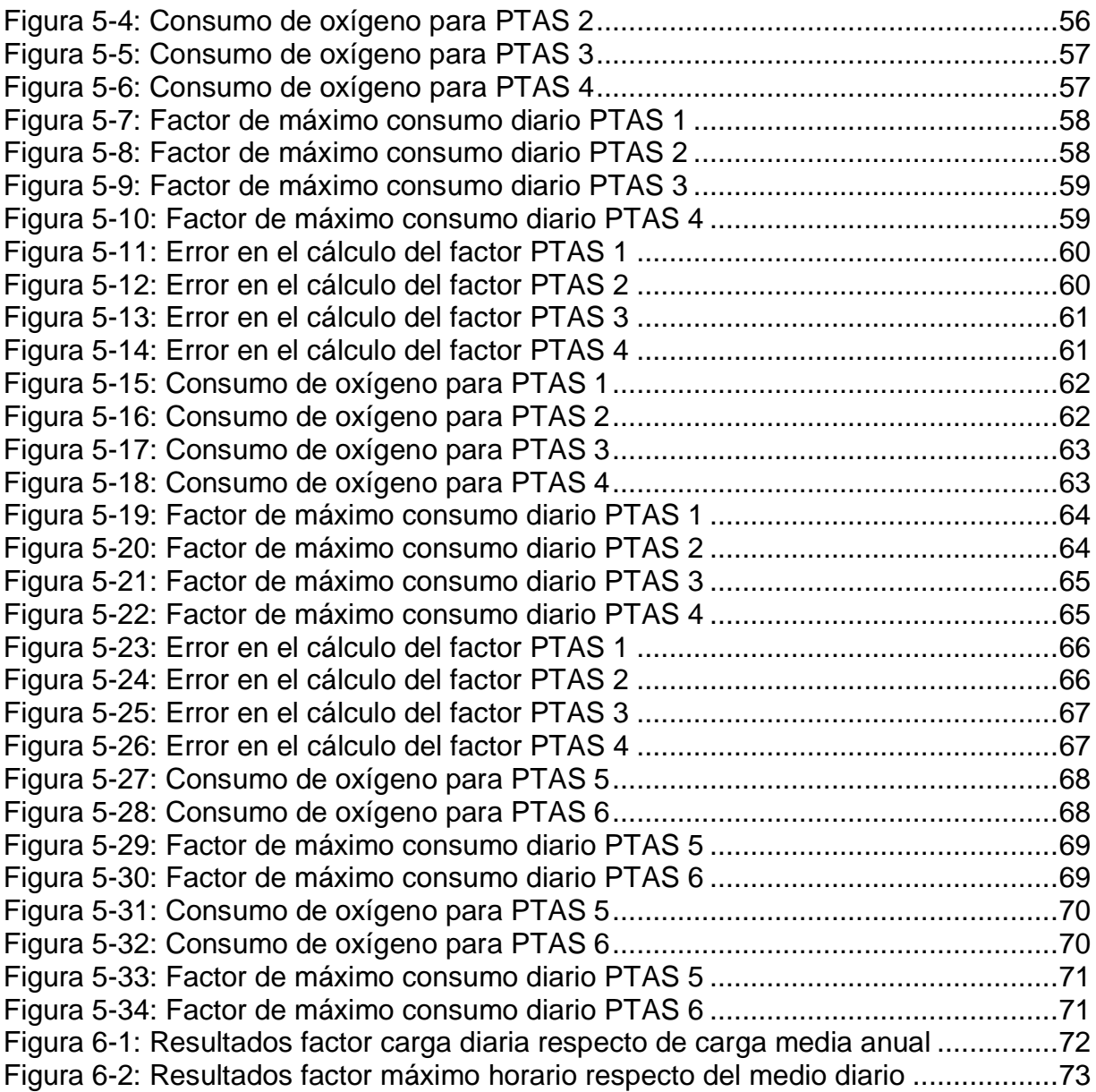